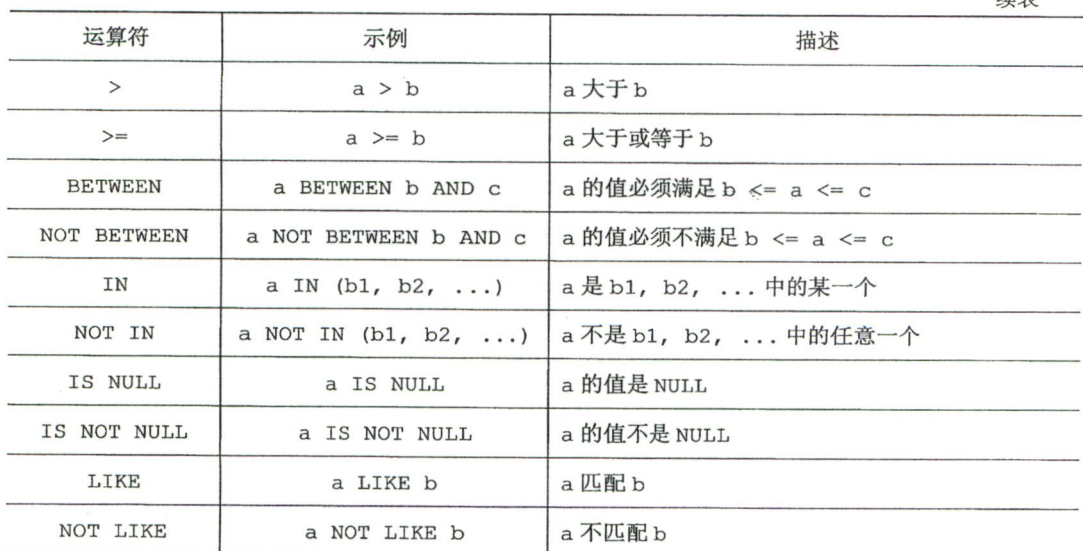

由比较运算符连接而成的表达式也称为布尔表达式,除非表达式中包含 NULL, 否则布尔表 达式的结果只能是 1 或 0。其中, 1 表示真, 0 表示假。TRUE 是 1 的别名, FALSE 是 0 的别名。

比如 1 > 3 的结果是 0, 也就是 FALSE : 3 != 2 的结果是 1, 也就是 TRUE。

## 3. 逻辑运算符

MySQL 中使用的逻辑符如表 9.3 示。

表 9.3 逻辑运算符

| 运算符            | 示例      | 描述                                         |
|----------------|---------|--------------------------------------------|
| NOT (也可以写作!)   | NOT a   | 对a取反。也就是当a为真时, NOT a为假; 当a为假时,<br>NOT a 为真 |
| AND (也可以写作 &&) | a AND b | a 和 b 同时为真时, 表达式为真                         |
| OR (也可以写作   )  | a OR b  | a 或 b 有任意一个为真时, 表达式为真                      |
| <b>XOR</b>     | a XOR b | a 和 b 有且只有一个为真时, 表达式为真                     |

## 9.1.3 表达式的使用

只要把这些操作数和运算符相互组合起来就可以组成表达式(单个操作数可以作为特殊的 表达式)。我们经常把表达式用在下面这两个地方。

## 1. 作为计算字段放在 SELECT 子句中

前面在书写语句时,都是将列名放在查询列表中(\*号代表所有的列名)。列名只是表达 式中超级简单的一种,我们也可以把更复杂的表达式放到查询列表中。比方说,我们可以在查

 $4+1$